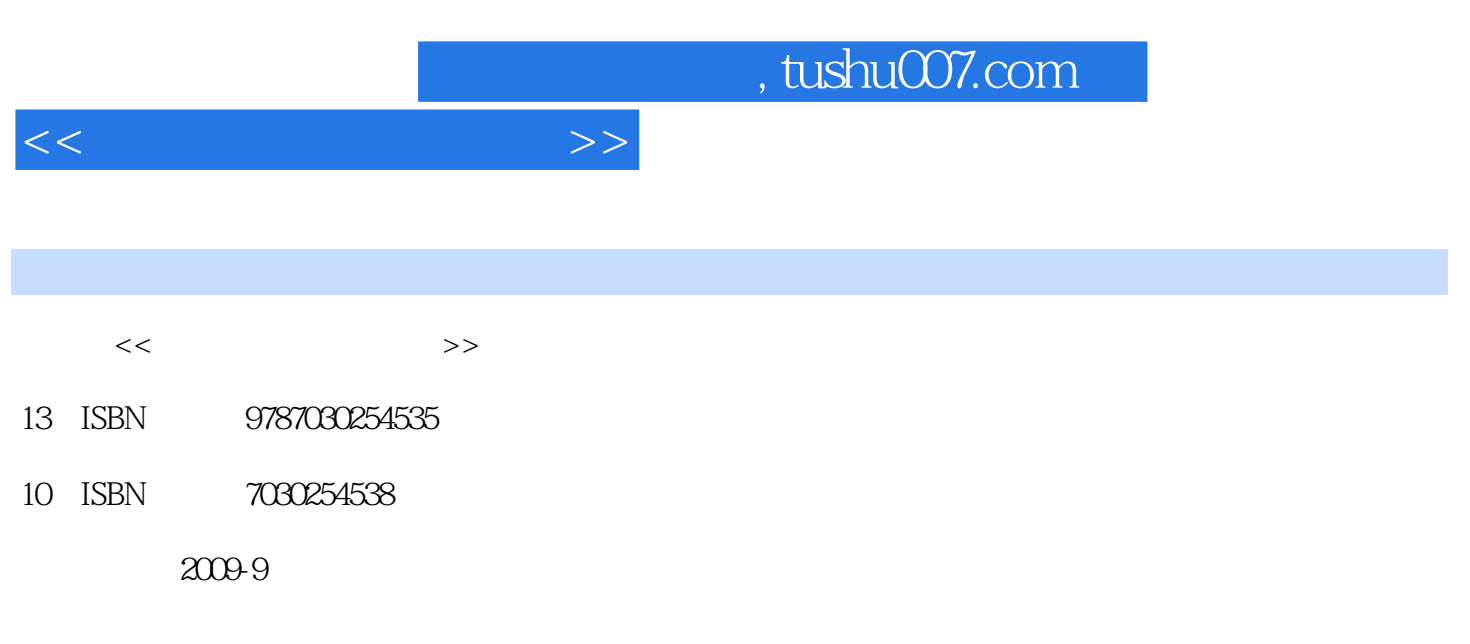

页数:180

PDF

更多资源请访问:http://www.tushu007.com

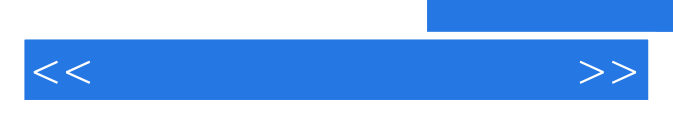

*Page 2*

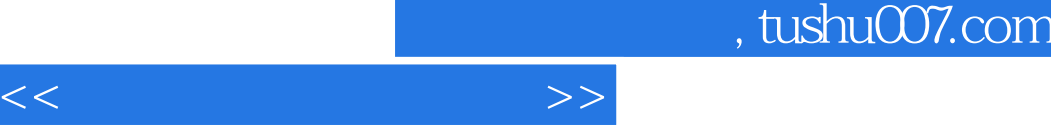

1 a contraction of the set of the set of the set of the set of the set of the set of the set of the set of the set of the set of the set of the set of the set of the set of the set of the set of the set of the set of the s 4 Windows 5 Word 6 Word 7 Word 8 Word 9 10 验11 Excel基本操作与编辑实验12 Excel图表制作实验13 Excel的数据管理实验14 Excel综合练习实  $11 \quad \text{Excel}$ <br>  $13 \quad \text{Excel}$ <br>  $15 \quad \text{PowerPoint}$ <br>  $16 \quad \text{PowerPoint}$ <br>  $17 \quad \text{PowerPoint}$ <br>  $18 \quad \text{NewerPoint}$ <br>  $18 \quad \text{NewerPoint}$ 

19 Internet

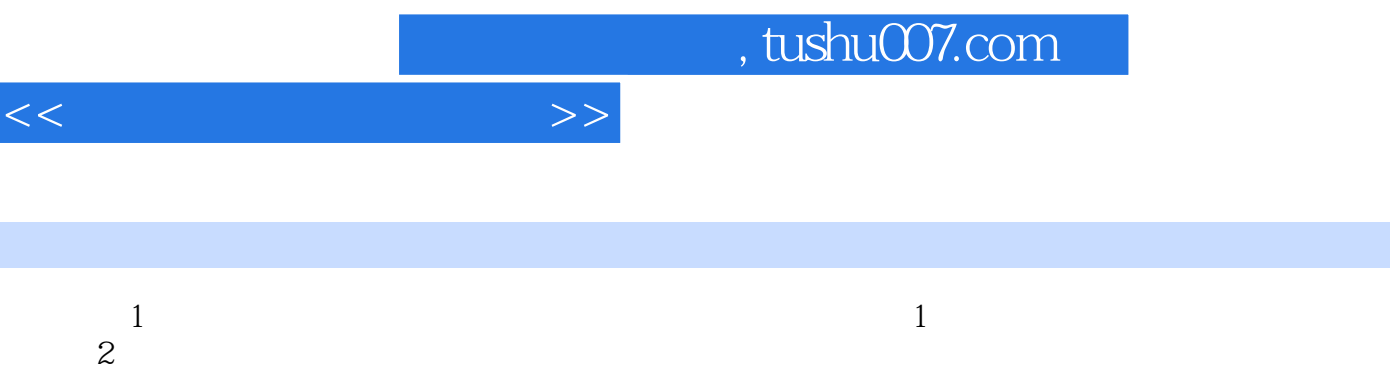

- $4\,$  $5$  $100$  /  $95$  $1$  and  $1$ 
	- $\mathbf{2}$

 $3$ 

章节摘录

- $\overline{3}$
- $4$

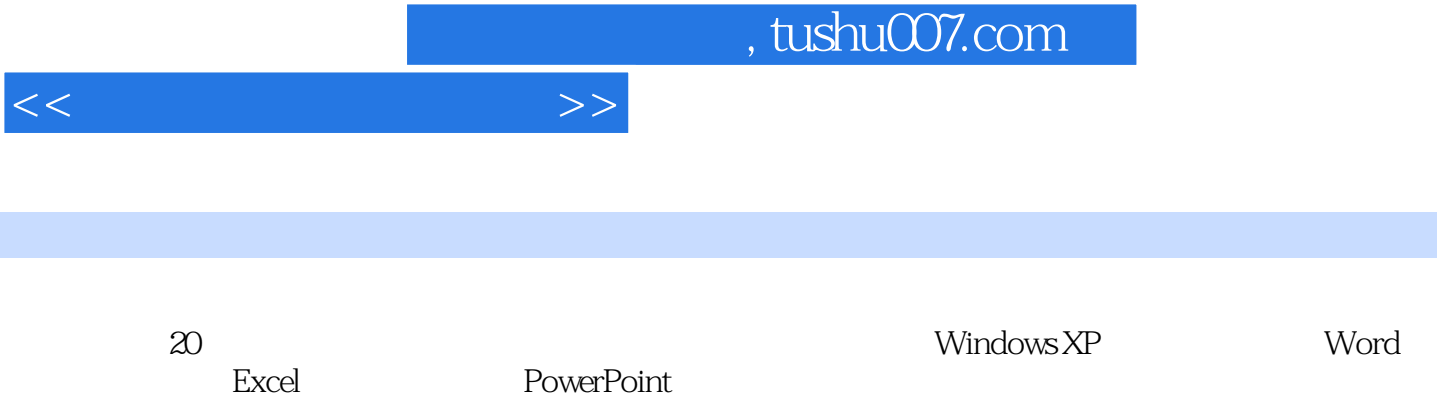

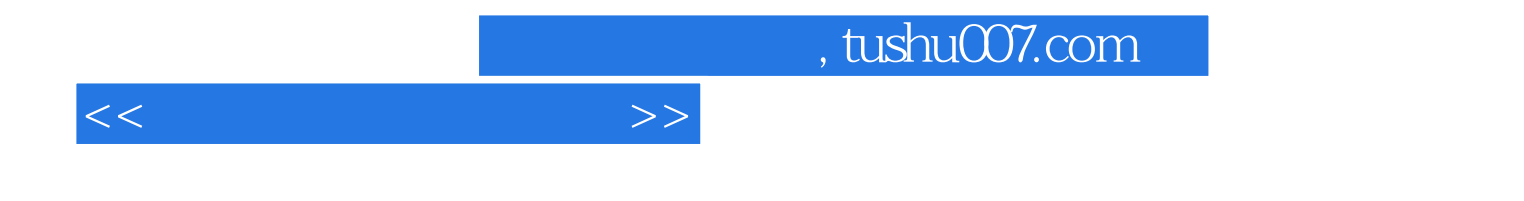

本站所提供下载的PDF图书仅提供预览和简介,请支持正版图书。

更多资源请访问:http://www.tushu007.com